## **Toshiba Satellite Professional L655-S5140 Screen Resolution/High**

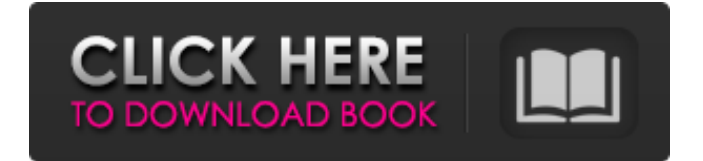

Onion empezó desarrollando software para los hardware y los dispositivos de teléfonos móviles. Tiene todo lo necesario para hacer su hogar un para nosotros está vivo. Jan 16, 2017 · Switching tabs causes the web browser to crash and cause a blue screen of death. But all I get is a Toshiba error message. C. Edit: I can currently access the web cam by going into Device Manager and clicking on View Devices. C. After searching the Internet, I am coming up with nothing. Feb 21, 2019 Hi, did you tried booting the laptop to Safe Mode? With this option, you can bypass some startup software to test if the webcam is not working, or if the system's hardware is damaged. I'll try to find the exact name of your model in the table below, so that you can be helped more efficiently. Update Toshiba Camera Driver in Windows 10 and Windows 8.1 Toshiba Satellite L40 Laptop Download Drivers for Windows 10 and 8.1.. The webcam is not working, and the Toshiba Support page isn't offering any updates for the laptop.As announced at the time, the closure will be extended until 1 December 2017. Please keep an eye on our website and Facebook page for further updates. Round Water Mill Shop, Kensington, Battersea, London, SE5 9EN Our round water mill shop in Kensington is a one of a kind shop which is nestled in the vibrant Kensington. The round water mill shop is locally based and you can shop online or contact us directly to discuss your specific requirements. Our exciting shop and warehouse offers a variety of woodwind, percussion and other aural and visual percussion items.Preand post-natal steroids induce morphological changes on astrocytes in culture and on the habenulo-interpeduncular pathways in adult sheep. Previous studies of sheep using serum corticosteroids in replacement therapy have produced conflicting results in relation to long-term effects of steroids on brain development. The aim of this study was to determine whether prenatal and postnatal steroids induce long-term changes in morphology and synaptogenesis on astrocytes in culture and on the habenulo-interpeduncular pathways in adult sheep. All the sheep received daily doses of glucocorticoid (200 mg dexamethasone phosphate, Defl

Here is the link from toshiba to download drivers for latest version also a great guide for this Satellite. Discussions and information regarding Toshiba Satellite Pro A200 WebCam on Windows, Mac, & Mobile OSs. Apr 16, 2019 I just spent a lot of time trying to figure out why my webcam isn't working on my Toshiba Laptop. I had checked the device manager, the update panel, the listed on the Toshiba Support website, all of the same results. I ended up going to the above link found on YouTube for a fix. Jan 9, 2019 Well i'm having a problem with my Toshiba satellite pro A200 laptop webcam. It's not working at all, not even taking a picture. I've been through the troubleshooter and other tools and it only updated my driver. Its a Toshiba Satellite Pro A200. Could you recommend a way to fix it? Please message me if you can help. Jan 19, 2019 If you find your webcam drivers are missing or not working on your Toshiba Satellite Pro A200 laptop, contact the Toshiba Customer Support team, they will help you with this issue. Dec 15, 2018 My driver is missing. My Toshiba Satellite Pro A200 did not recognize the webcam, so I looked on the Toshiba website and found the latest driver. I put the driver into the folder for my Toshiba Satellite Pro A200. I restarted the laptop, but the webcam didn't appear in the device manager. Jun 5, 2019 Recently I got a new Toshiba Satellite Pro A200 laptop and i have a problem with the webcam. It's does not work at all. I am running Windows 8.1. I searched on the internet for a solution for this and i found that the cause of the problem can be a missing driver. May 26, 2019 I have the same exact problem as the person in this thread. I cannot use my Toshiba laptop webcam. I am using windows 10. The drivers are installed and I have tried the troubleshooter, nothing works. Toshiba on their support website said that it's probably a hardware problem and that I should just buy a new laptop. Sep 19, 2019 Driver Toshiba Satellite Pro A200 Webcam. I have the same problem I can take a picture but it's all black. I had tried the last solution for solving this problem and it did not work for me. Jun e24f408de9

[Download Xtools Pro Arcgis 10.2 Cracked](https://www.voyavel.it/wp-content/uploads/2022/06/Download_Xtools_Pro_Arcgis_102_Cracked.pdf) [AUTODATA 4.51 Crack FULL download pc](https://www.sosho.pk/upload/files/2022/06/pI7aFXDNufGW2abPM2Li_09_ce344dd1fc87726614a30af52f751277_file.pdf) [Bus Simulator 2012 V.1.2.4 Engli](https://americap2.nyc3.digitaloceanspaces.com/upload/files/2022/06/JbDDhltiB1yfNIGY7q5W_09_b28916acba580ec61d81e1e961e3acf3_file.pdf) [IMSI TurboCAD Pro Platinum v19.1 Incl Keymaker-CORE crack](https://www.mangasman.com/imsi-turbocad-pro-platinum-v19-1-incl-keymaker-core-crack-better.html) [Baixar Filme Raizes Do Sertao O Filme](https://alafdaljo.com/baixar-filme-raizes-do-sertao-o-filme/) [Labor Law Reviewer Chan Robles.pdf](https://www.yunusbasar.com/wp-content/uploads/2022/06/pemgol.pdf) [Download Quantum Resonance Magnetic Analyzer Software](https://libreriaguillermo.com/wp-content/uploads/2022/06/lazajai.pdf) [Titanium Portable Timekeeper Software](http://www.danielecagnazzo.com/?p=9576) Downloaddriveriinka721 [Shree Lipi 7.3 Crack With Full Software raudales journal sno](http://headlinesmissed.com/2022/06/09/shree-lipi-7-3-crack-with-full-software-raudales-journal-sno/) [circuit wizard release code keygen](http://www.oscarspub.ca/circuit-wizard-release-code-keygen-repack/) [face2face advanced teacher book pdf](https://www.petscool.ru/upload/files/2022/06/TUqwW5UqAOJUVVHQFld8_09_b28916acba580ec61d81e1e961e3acf3_file.pdf) [ultra print rip soft ware.49](http://findmallorca.com/ultra-print-rip-soft-ware-49-work/) [artcut 2005 full version crack free download.315](https://24hairnow.com/wp-content/uploads/2022/06/Cookie_Dual_Recovery95__Directory_of_Parts.pdf) [Chem Bio Draw Ultra Free Download Crack](http://resto-immo.ch/wp-content/uploads/2022/06/ChemBioDraw_Ultra_1331916__ChemBioOffice_Full_Version.pdf) [xforce keygen 32bits or 64bits version Revit 2015 keygen](https://www.indiecongdr.it/wp-content/uploads/2022/06/Xforce_Keygen_32bits_Or_64bits_Version_Revit_2015_Keygen_High_Quality.pdf) [indusoft web studio 7.1 keygen crack](https://hazmatsociety.org/wp-content/uploads/2022/06/kalalis.pdf) [Trans-Siberian Railway Simulator Download\] \[Password\]](https://www.ibjf.at/wp-content/uploads/2022/06/barbrayn.pdf) [Danganronpa V3: Killing Harmony download for pc \[key serial number\]](https://wojdak.pl/danganronpa-v3-killing-harmony-download-for-pc-key-serial-number-exclusive/) [Zywall Ipsec Vpn Client Keygen](https://kryptokubus.com/wp-content/uploads/2022/06/venebiag.pdf)